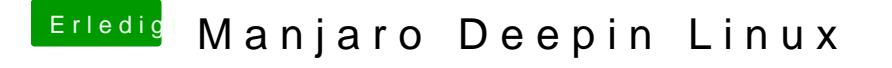

Beitrag von karacho vom 13. Januar 2020, 19:58

[Arktur](https://www.hackintosh-forum.de/user/49827-arkturus/)ußeepin ist das Desktop Environment.

[schmal](https://www.hackintosh-forum.de/user/25201-schmalen/)en Wenn, dann solltest du die tar.gz entpacken und dort im installscript ausführen. Achte darauf, dass das Script ausführbar is anpassen und mit sudo starten.